# Vogue-LookBook

#### data visualisation

### LookBook Users

#### Who are they?

- professionals
- non-professional users

 (the interested teenage-girl; the housewife, who dreams of a glamourous dress; ...)

#### What do they want?

- get information
- get inspired
- just dream a litte

# Vogue LookBook

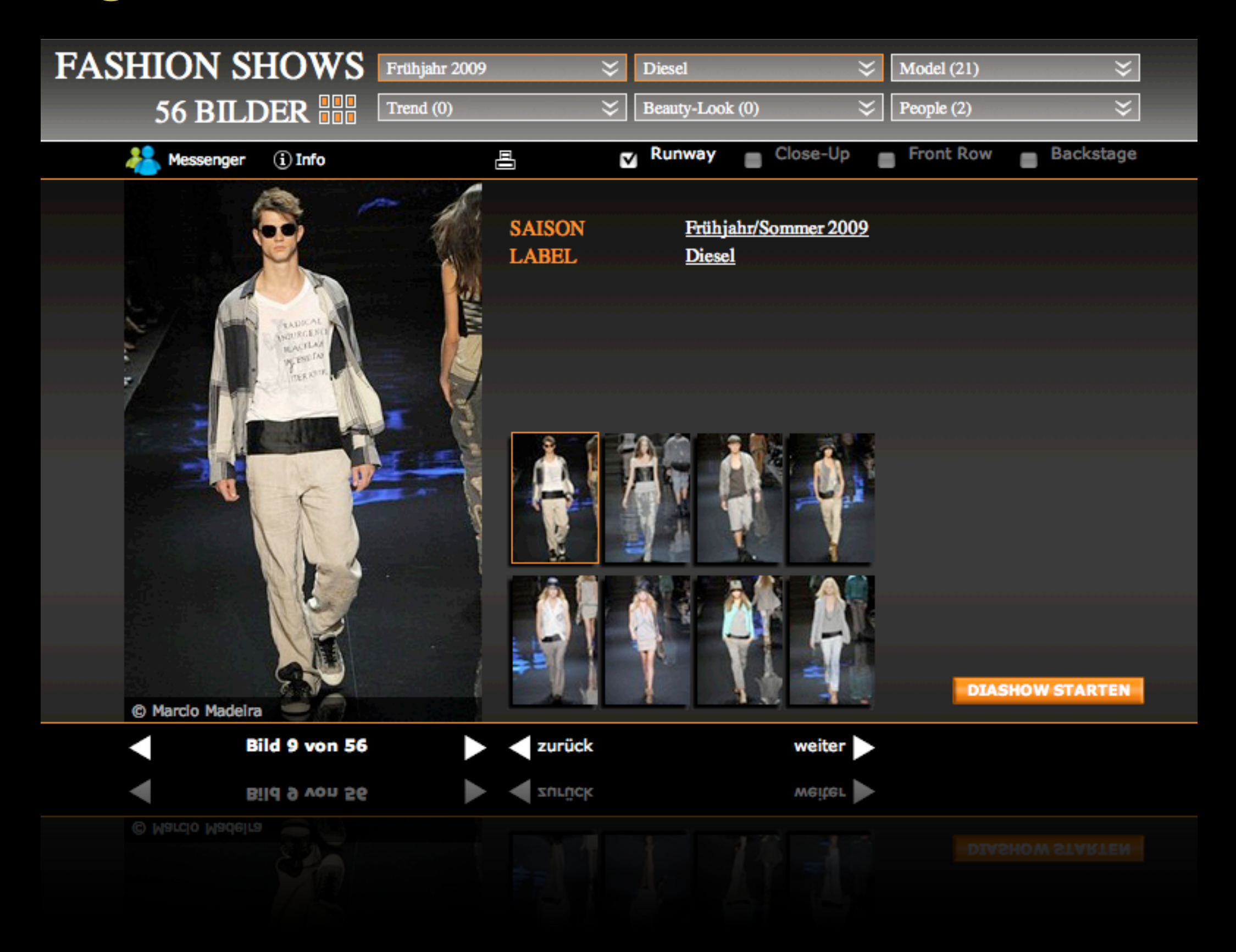

# Vogue LookBook

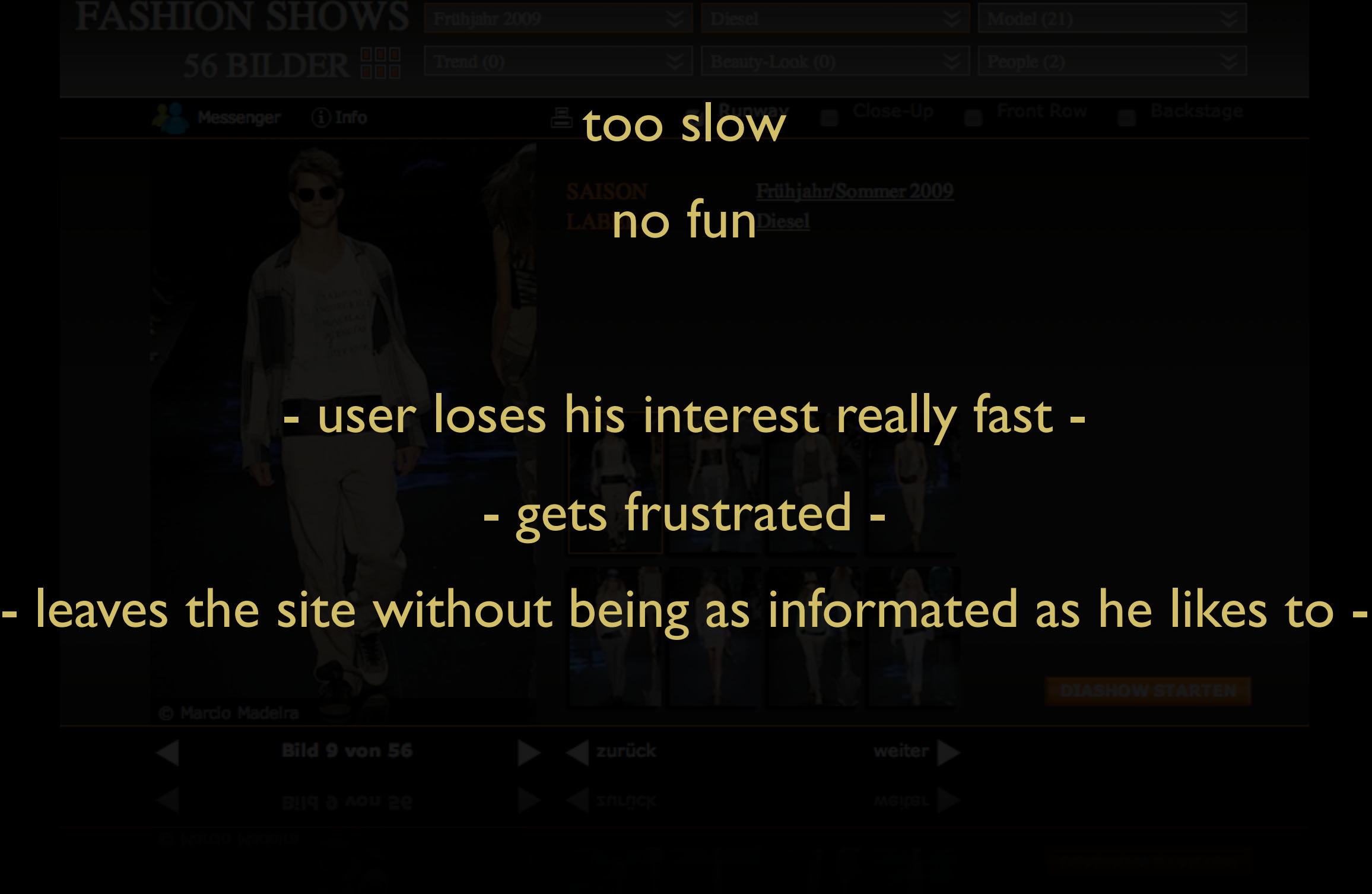

## **Objectives**

- more interesting working tool
	- \_direct search
	- \_ non specific search by random function
- make the user stay longer
- innovative infomation/inspiration source

### **Idea**

- main aspect on pictures
- concerted searchings and sortings depending on user's selection (model, label, designer, look, people, trend)
- only choose your categorie and drag it to the screen
- fitting pictures arrange on the area of dropped categories
- zoom in/out to have a closer view
- click on picture to start ,,slideshow"
- save pictures to favourites
- number of pictures defines the picture-"clouds"

- Sidebar on left (choose categories for direct search)
	- \_ Mouseover opens menu for the selected categorie
	- \_ to build a selection, drag item to the black screen and drop it
	- \_ on list overflow move mouse up/down to scroll through menu
	- \_ use letter bar to scroll to a specific letter in the list

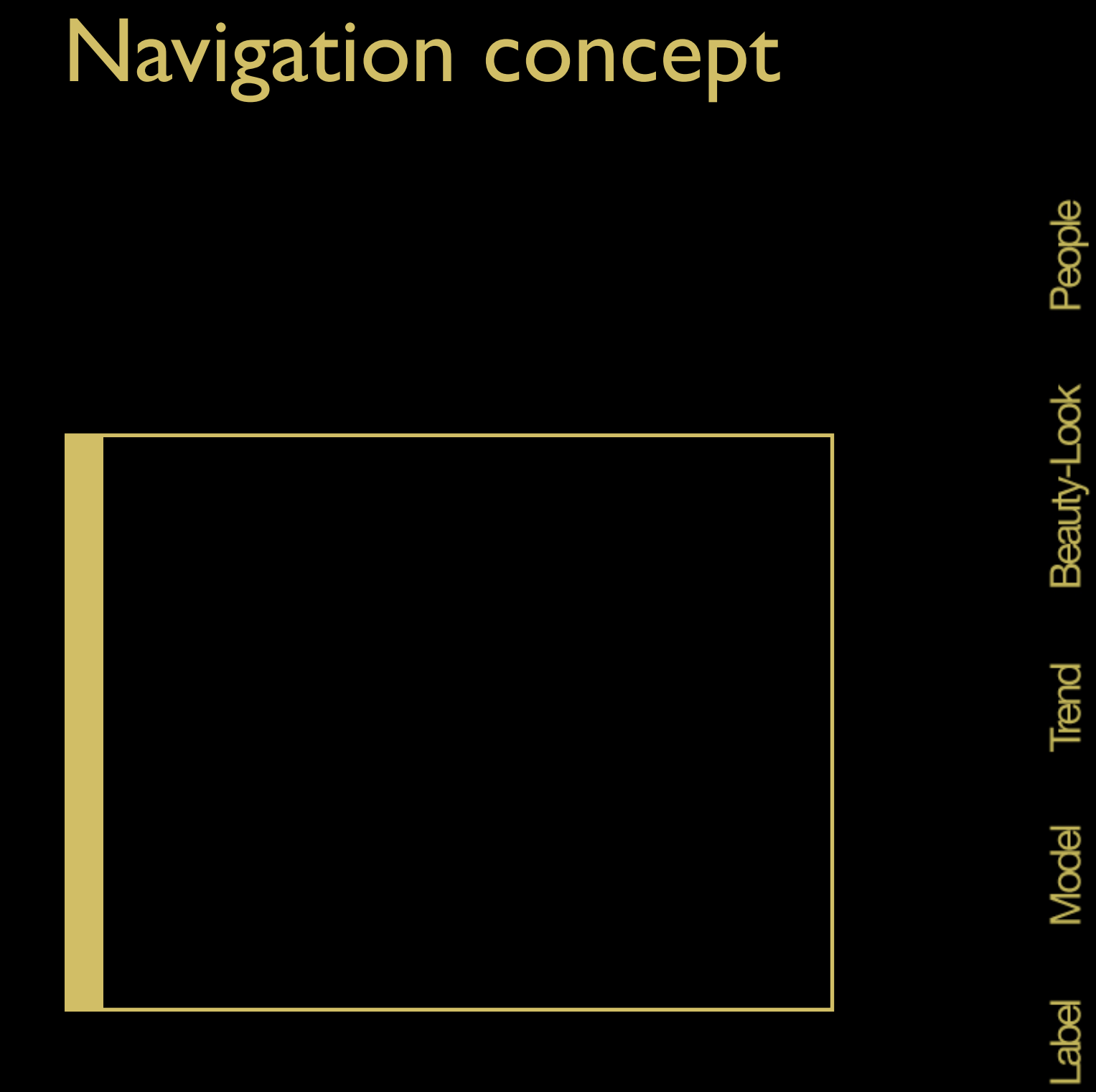

**Season** 

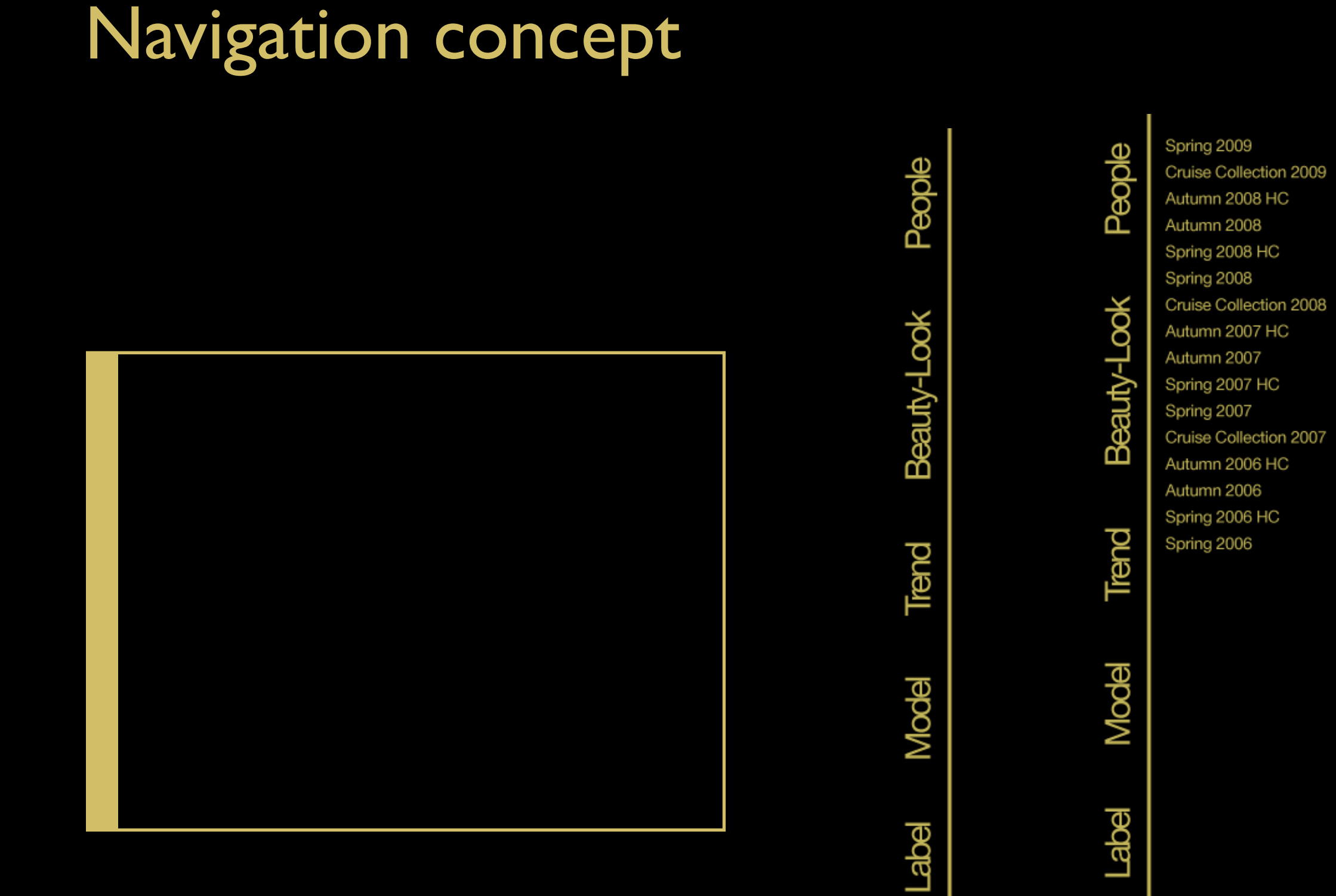

**Season** 

**Season** 

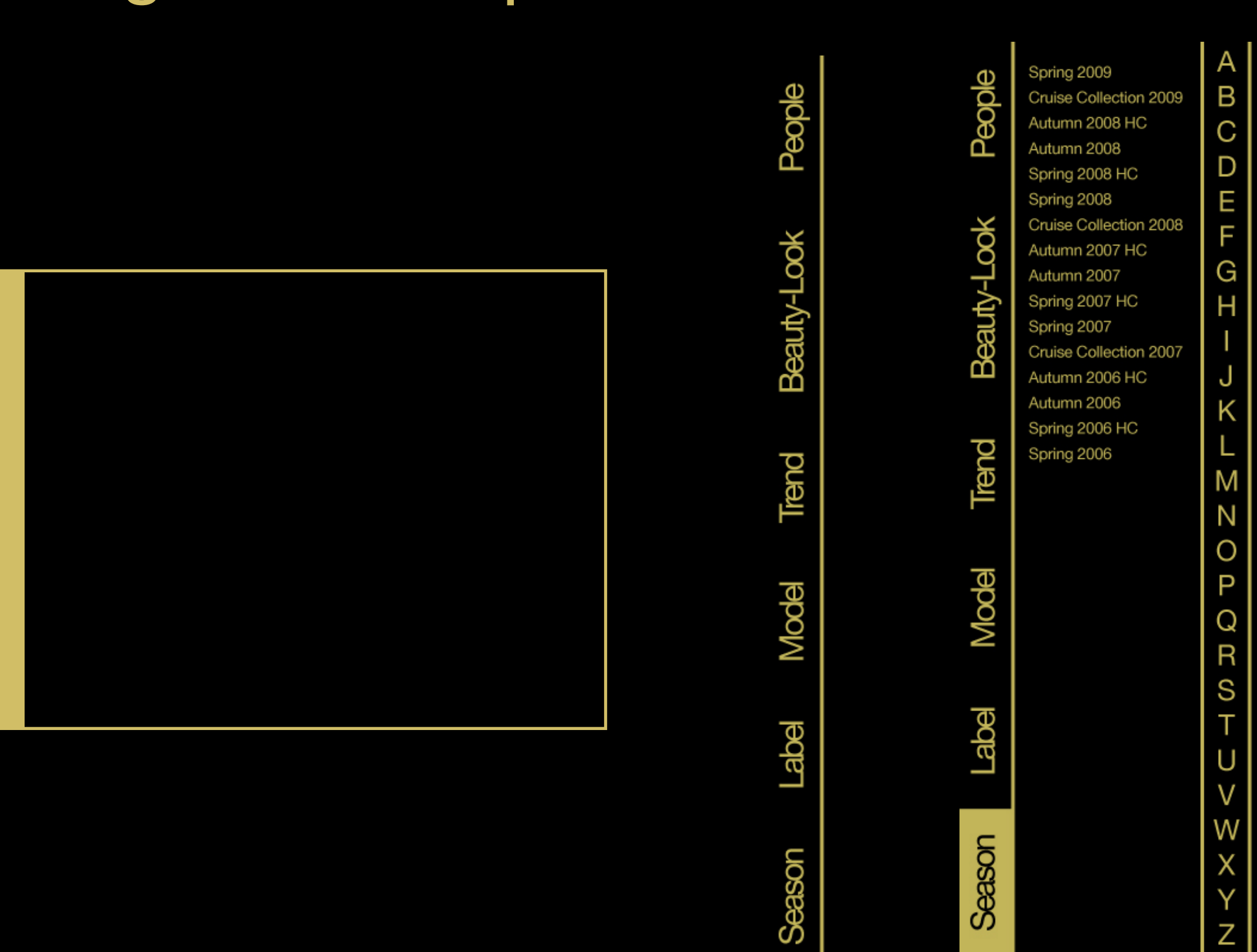

Υ

Ζ

Navigation concept

- Random-Button

\_ builds a search with random categories

Navigation concept

- Random-Button

\_ builds a search with random categories

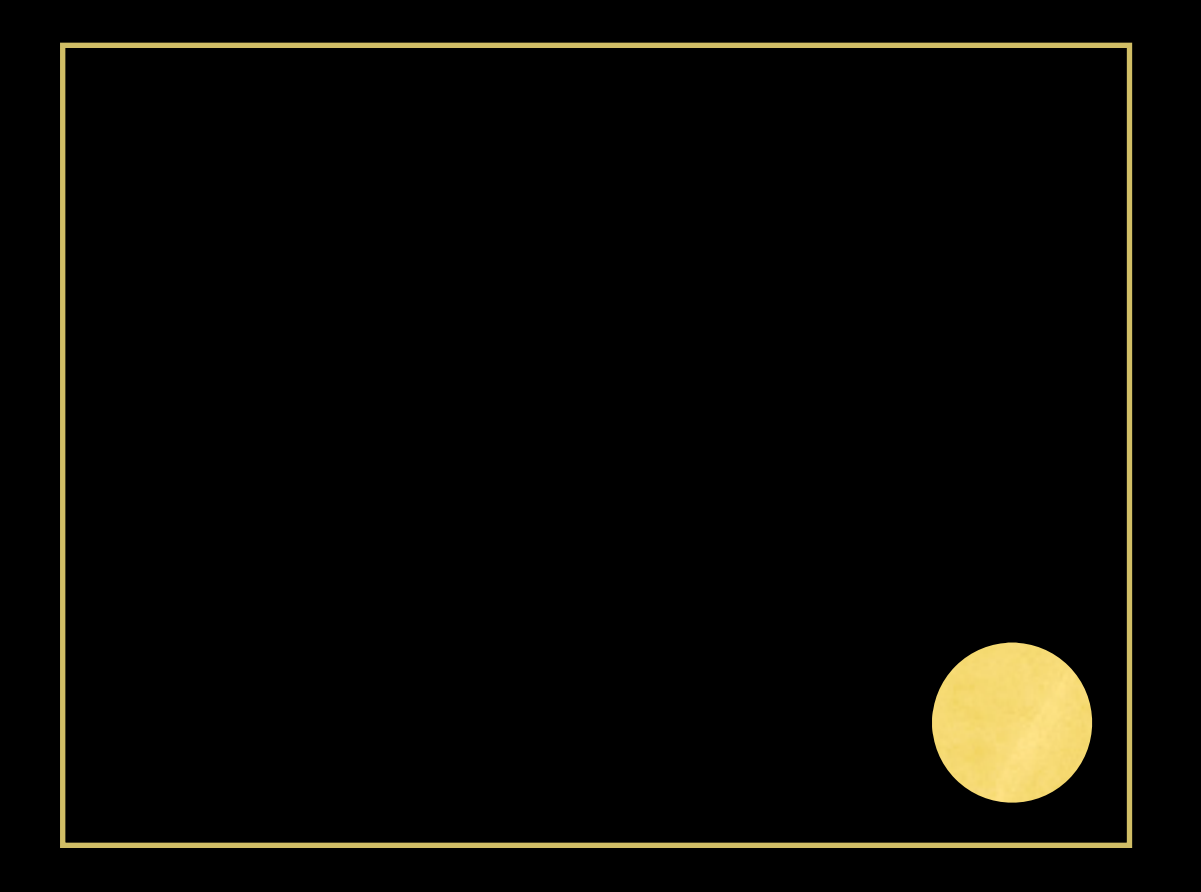

Navigation concept

- Random-Button

\_ builds a search with random categories

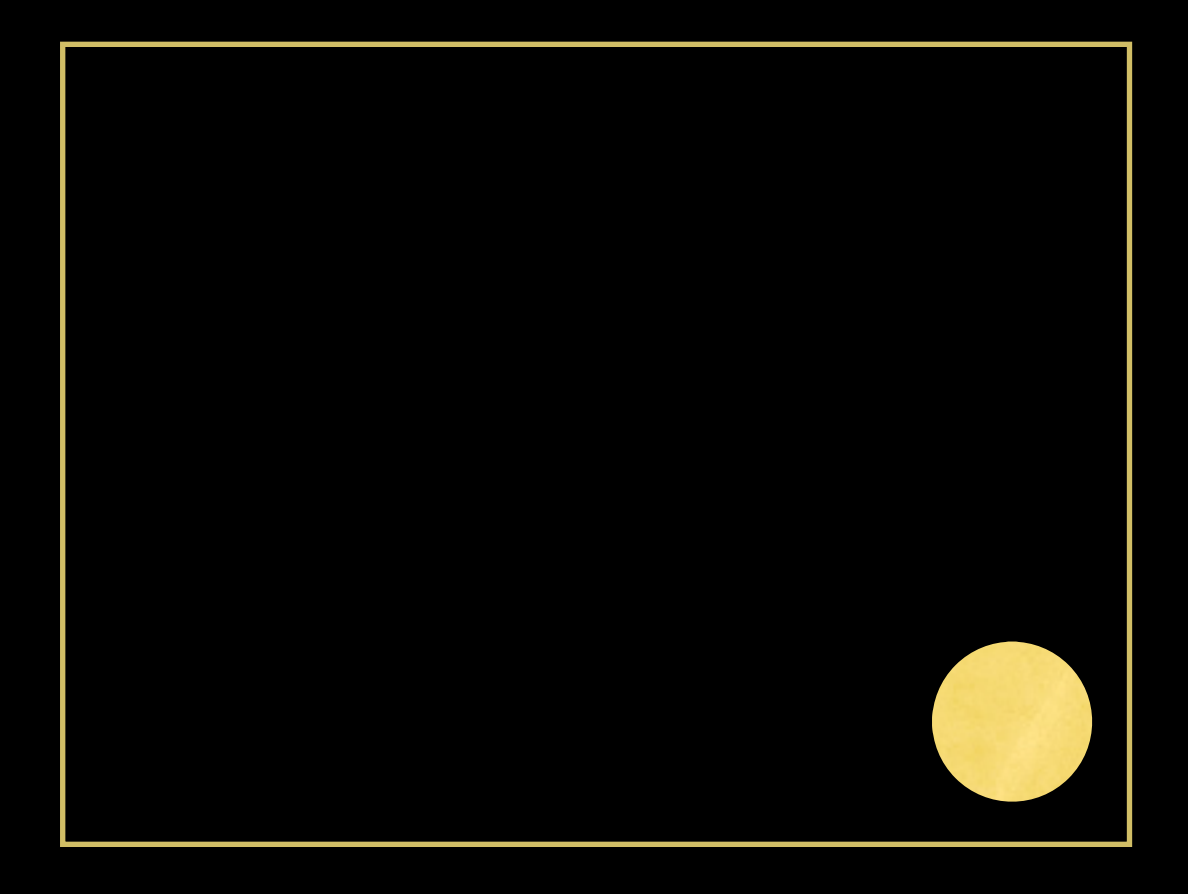

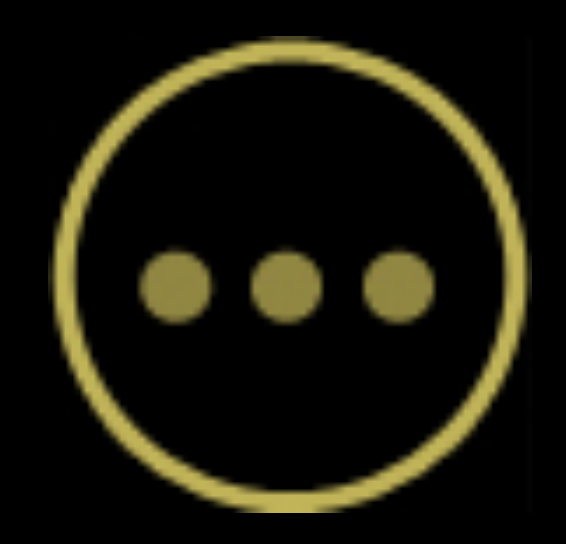

Navigation concept

- Selection Point

\_ appears on the selected area on the screen

\_ includes the selected categories/admits new categories

\_ shows categories on mouseover

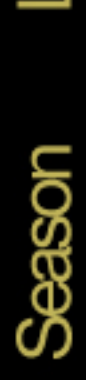

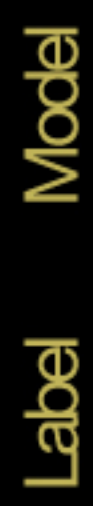

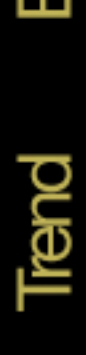

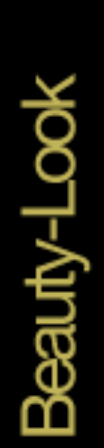

 $(\cdots)$ 

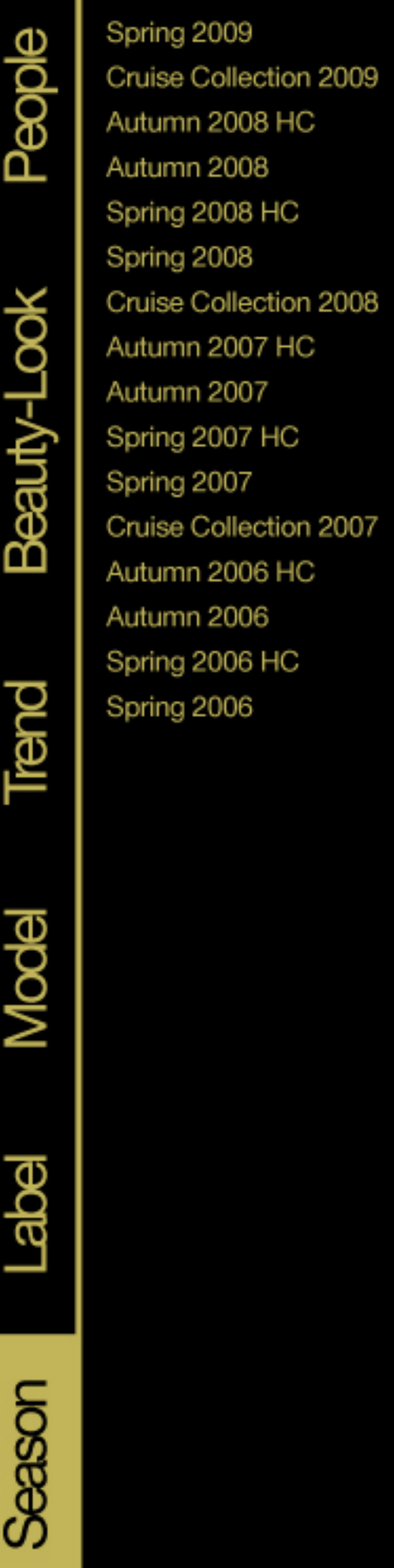

⋍

c

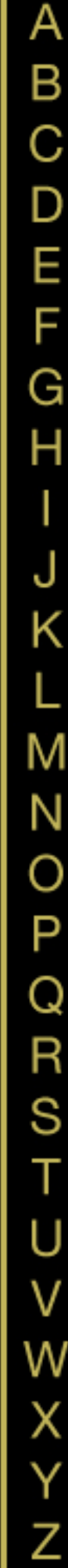

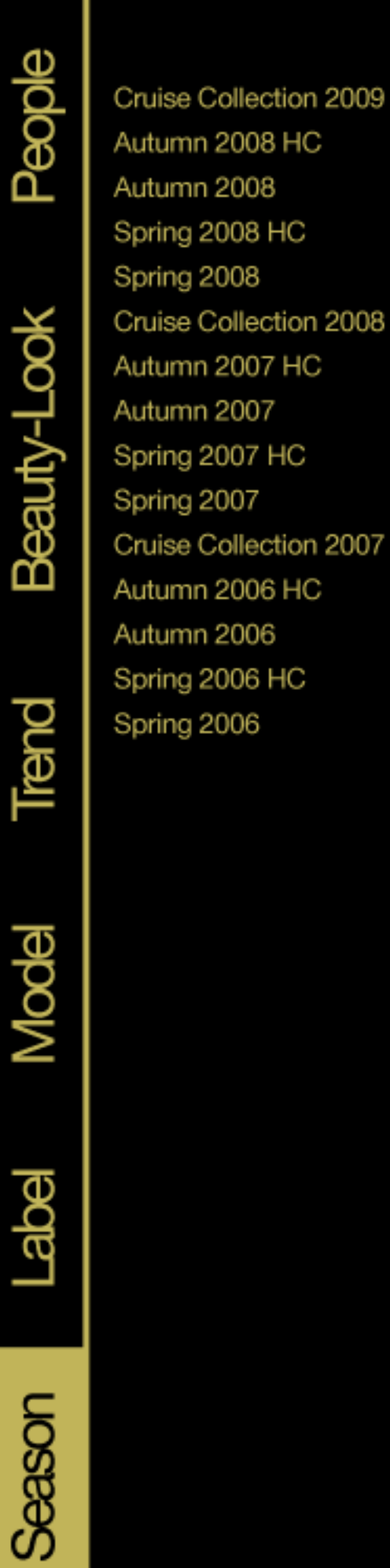

Beauty-Look

Trend

**Model** 

**Poper** 

**Season** 

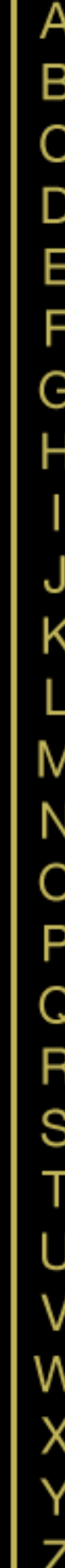

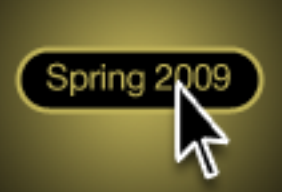

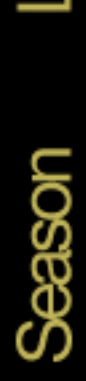

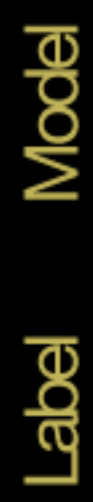

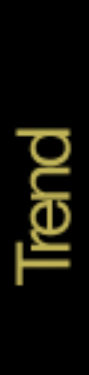

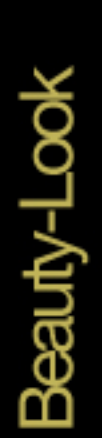

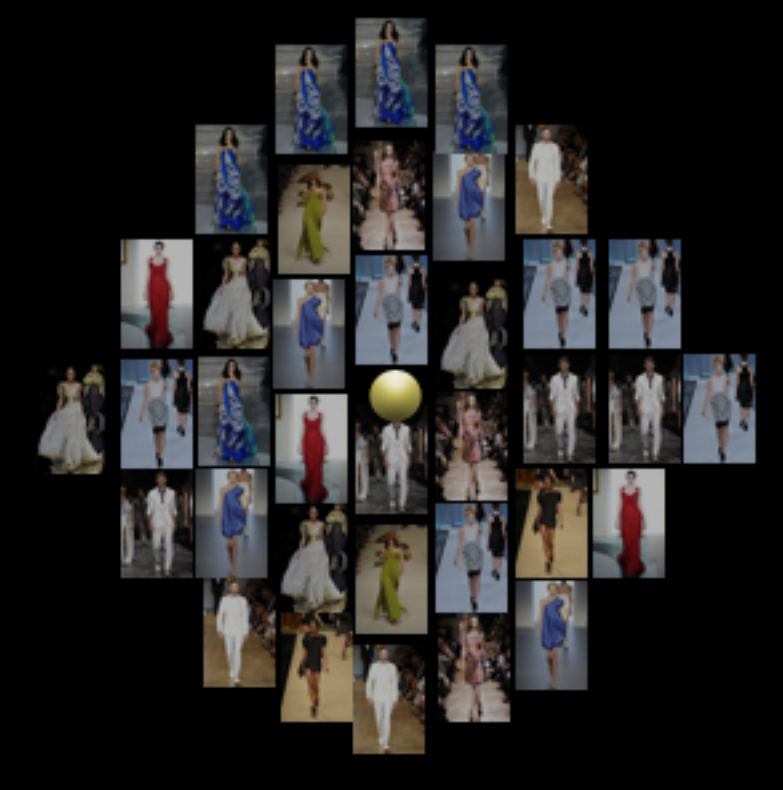

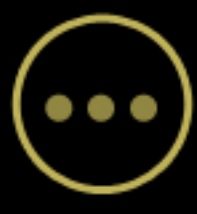

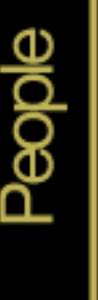

Giorgio Armani

Nino Cerruti

Nico Didonna

Irene Galitzine

Anna Molinari

Miuccia Prada

Emilio Pucci

Stefano Pilati

Stefano Ricci

Gianni Versace

Nina Ricci

Stefano Pilati

Stefano Ricci

Nina Ricci

Brioni

Fendi

Gucci

Max Mara

Missoni

Beauty-Look

Trend

**Model** 

Label

**Season** 

Roberto Capucci Roberto Cavalli Dolce & Gabbana Valentino Garavani Salvatore Ferragamo Gianfranco Ferré Franco Moschino Luigi Loro Piana Elsa Schiaparelli Beatrcie Trussardi **Emanuel Ungaro** Bottega Veneta Donatella Versace Ermenegildo Zegna Elsa Schiaparelli Beatrcie Trussardi

A

B

 $\mathsf C$ 

 $\mathsf{D}$ 

E<br>F

G

Η

J

Κ

L

M

N

 $\circ$ 

P

ORST

U

V

W

X<br>Y<br>Z

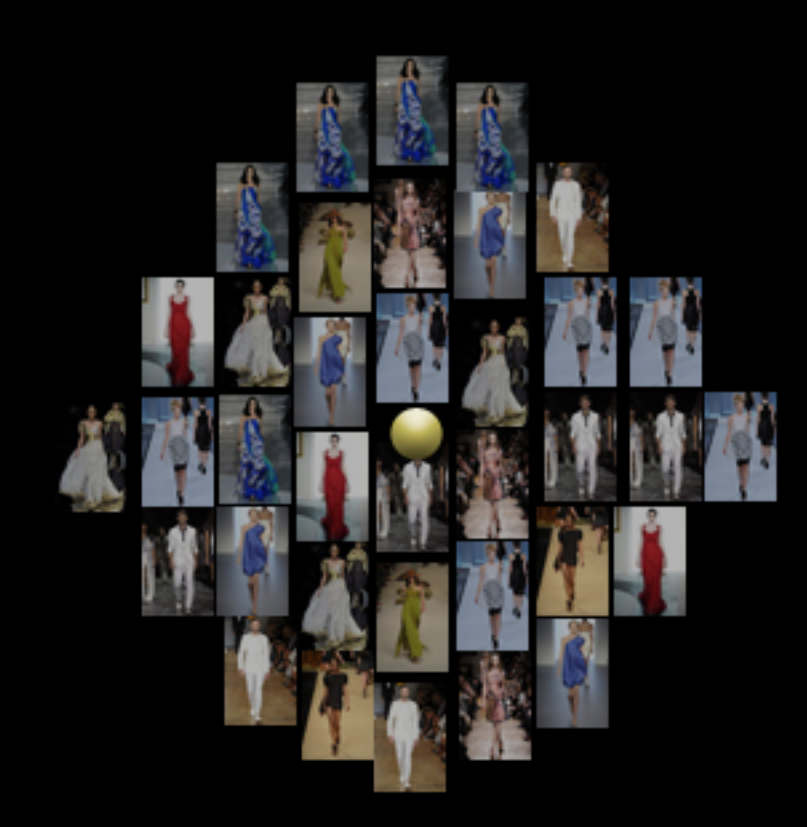

D O C

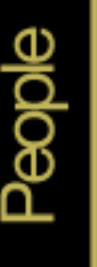

Brioni

Fendi

Max Mara

Nina Ricci

Bottega Veneta

Gianni Versace

Nina Ricci

Stefano Pilati

Stefano Ricci

Elsa Schiaparelli

Beatrcie Trussardi

Donatella Versace

Ermenegildo Zegna

Missoni

Beauty-Look

Trend

**Model** 

**Label** 

**Season** 

Giorgio Armani Roberto Capucci Roberto Cavalli Nino Cerruti Nico Didonna Dolce & Gabbana Valentino Garavani Salvatore Ferragamo Gianfranco Ferré Irene Galitzine Anna Molinari Franco Moschino Luigi Loro Piana Miuccia Prada Emilio Pucci Stefano Pilati Stefano Ricci Elsa Schiaparelli Beatrcie Trussardi **Emanuel Ungaro** 

ABCDEFGH J Κ L M NO<br>D OKANO V W<br>X<br>X<br>Z

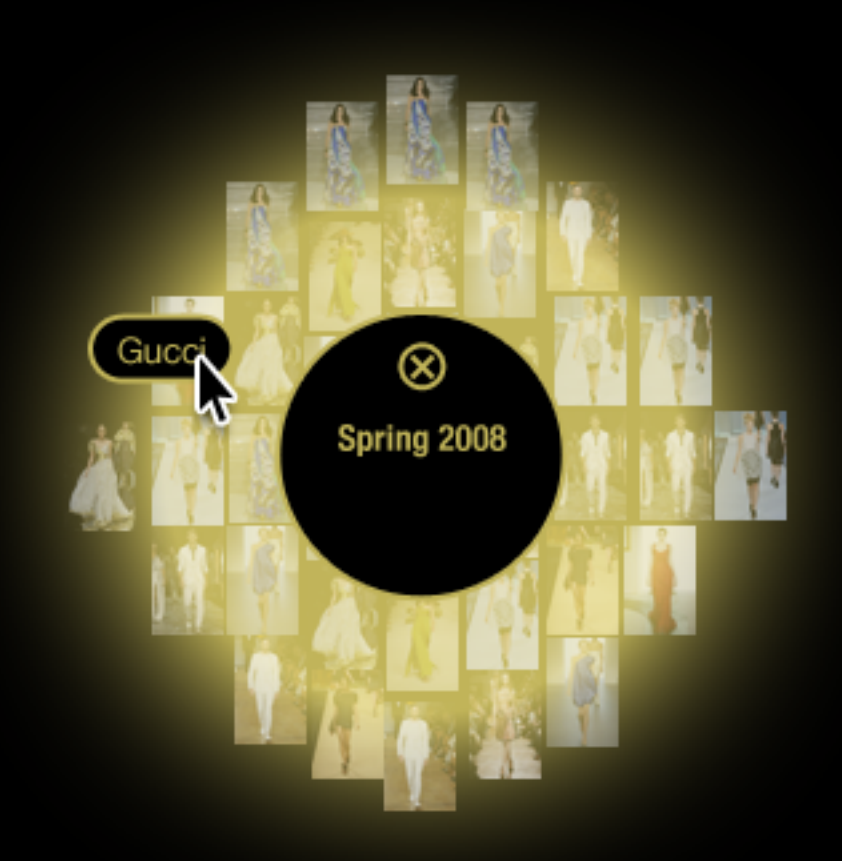

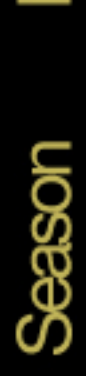

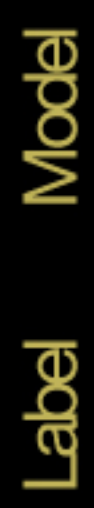

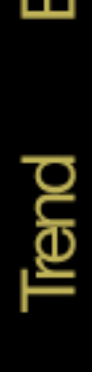

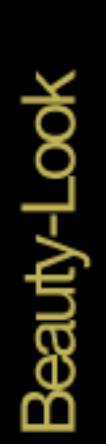

 $\bullet \bullet \bullet$ 

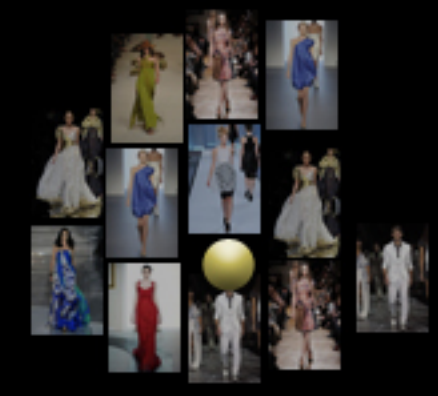

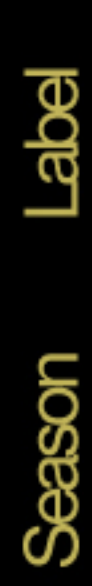

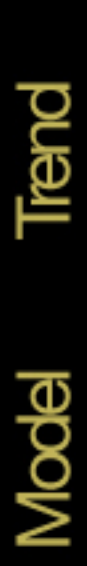

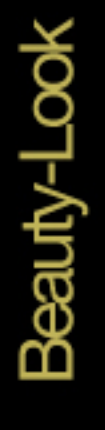

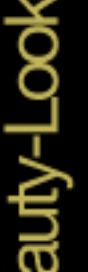

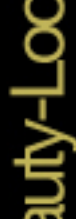

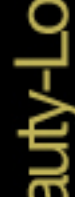

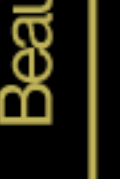

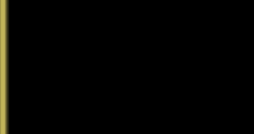

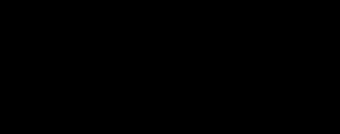

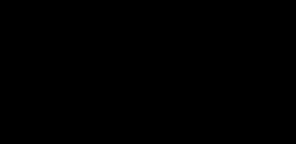

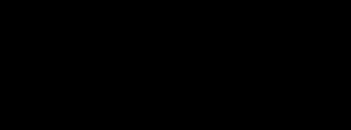

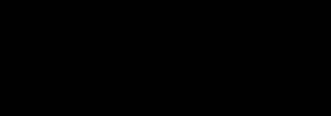

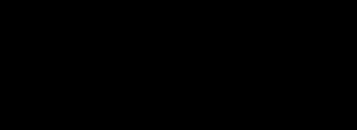

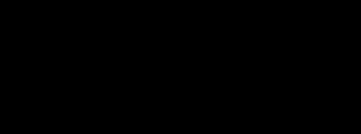

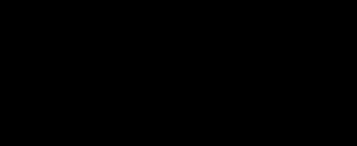

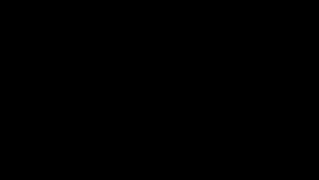

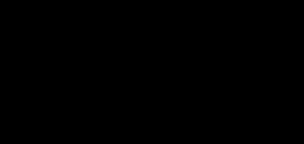

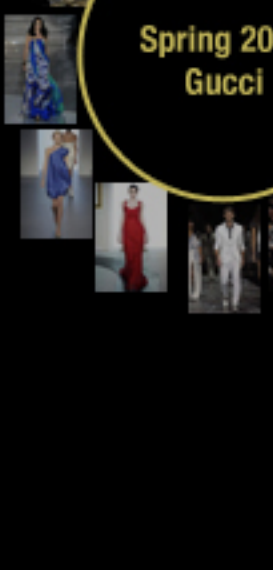

 $^{\circledR}$ 

Spring 2008<br>Gucci

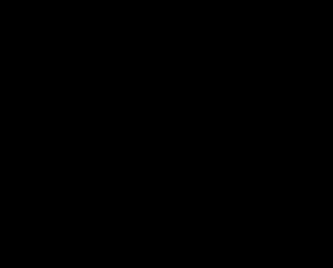

H

ίh,

p.

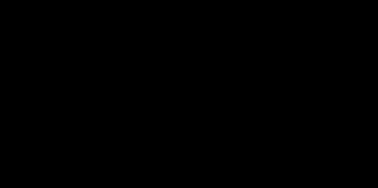

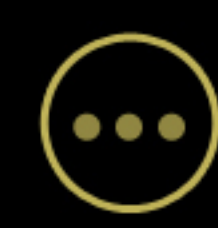

- Pictures
	- \_ Mouseover shows a larger preview of the picture
	- \_ Mouseover shows connection to pictures in another search
	- \_ Zoom in/out by scrolling the mouse wheel
	- \_ Paning by holding down the mouse key and move

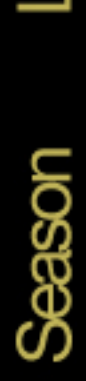

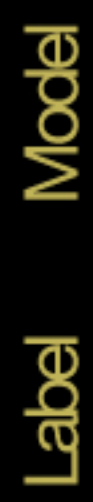

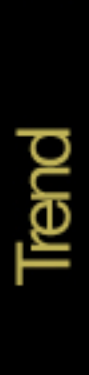

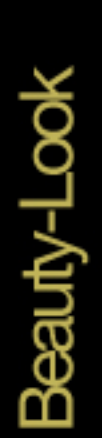

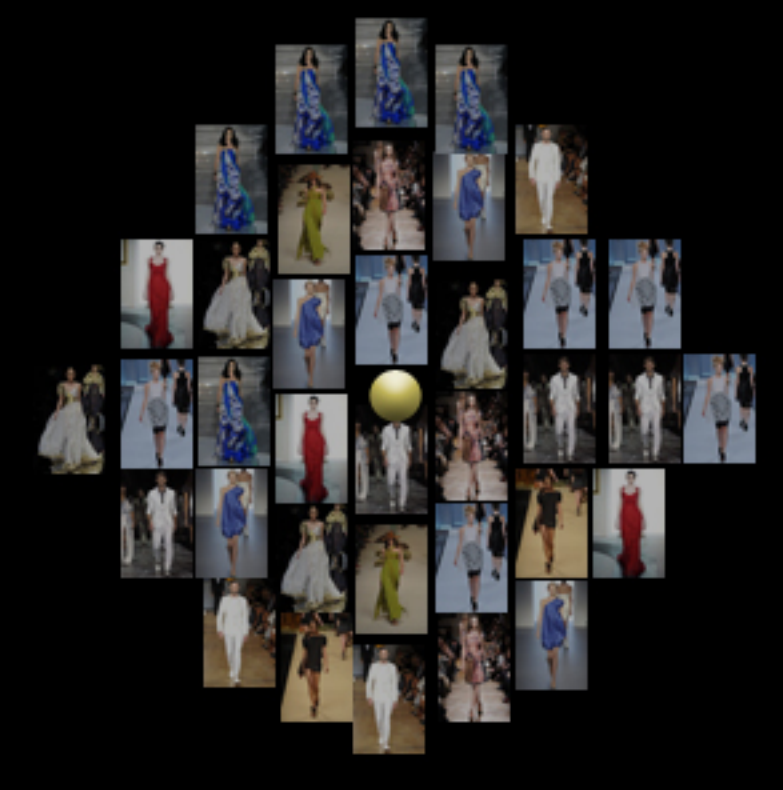

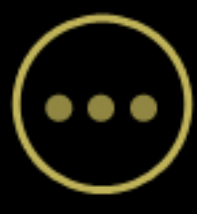

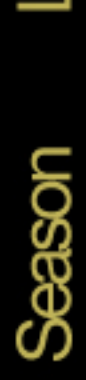

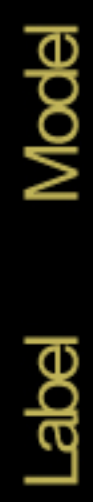

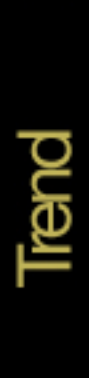

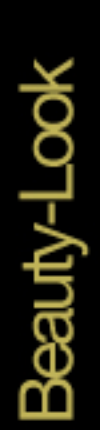

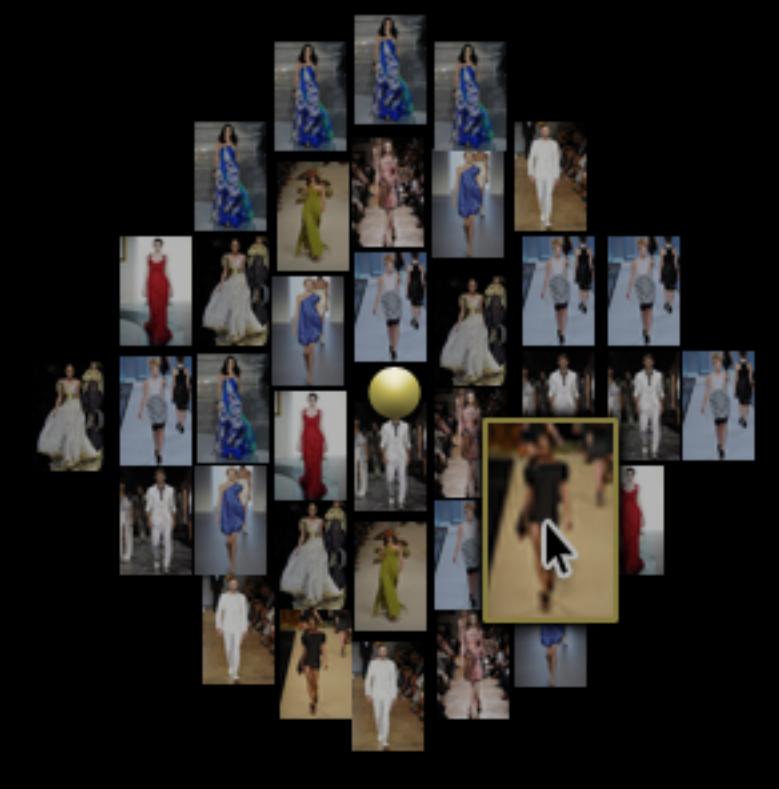

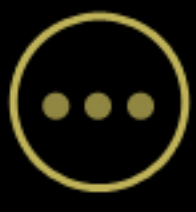

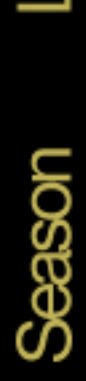

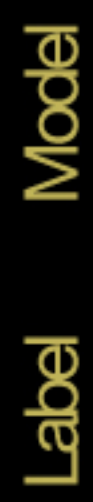

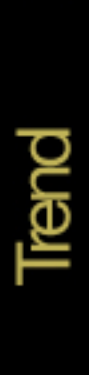

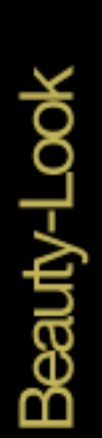

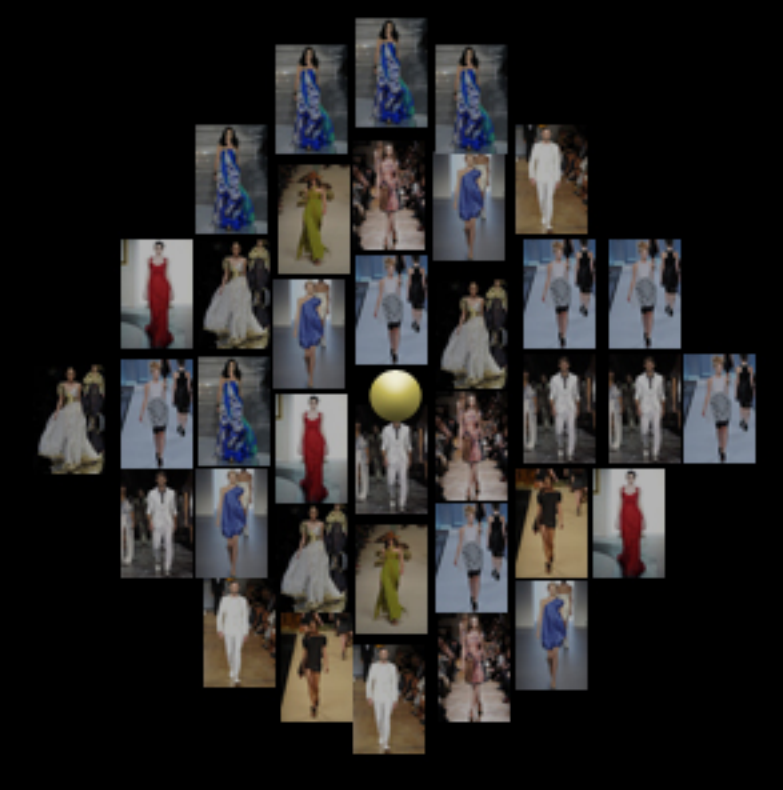

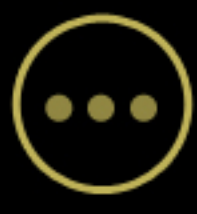

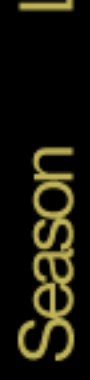

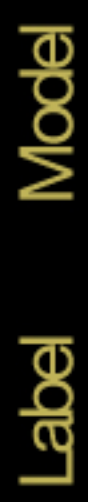

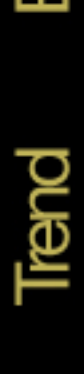

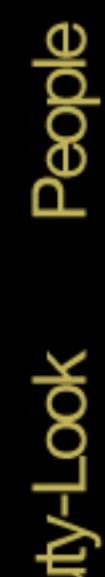

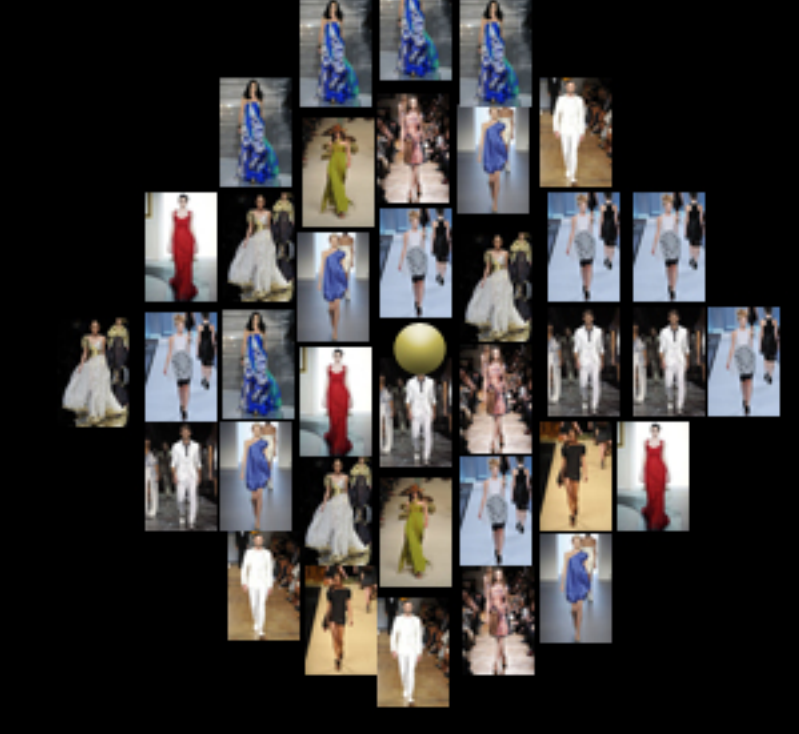

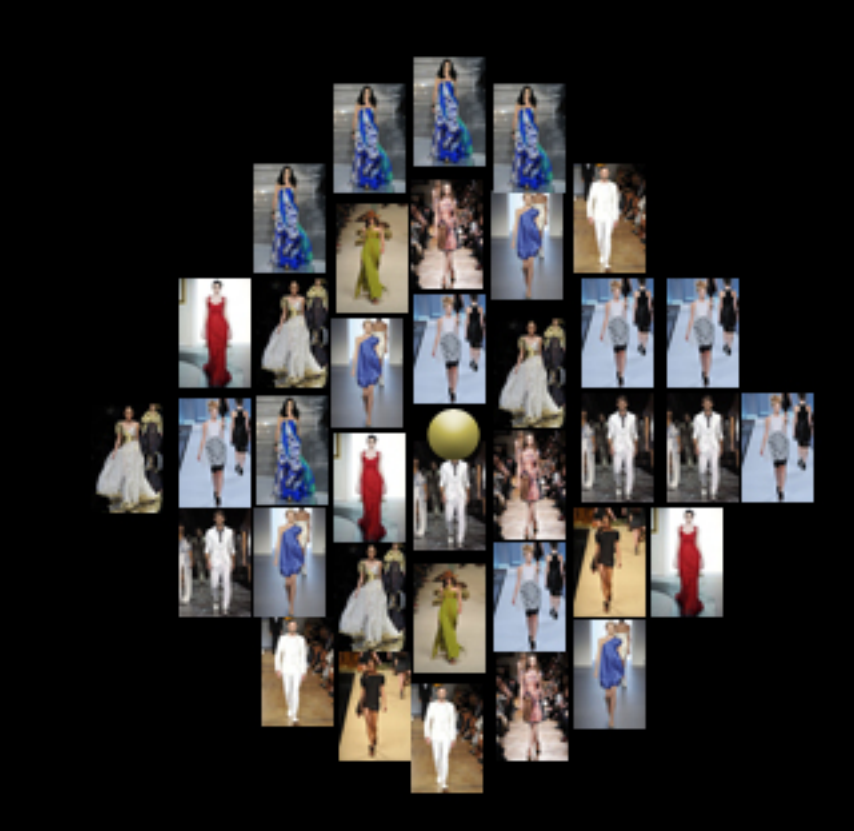

 $\bullet \bullet \bullet$ 

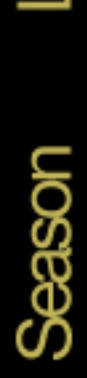

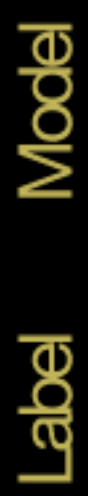

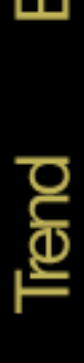

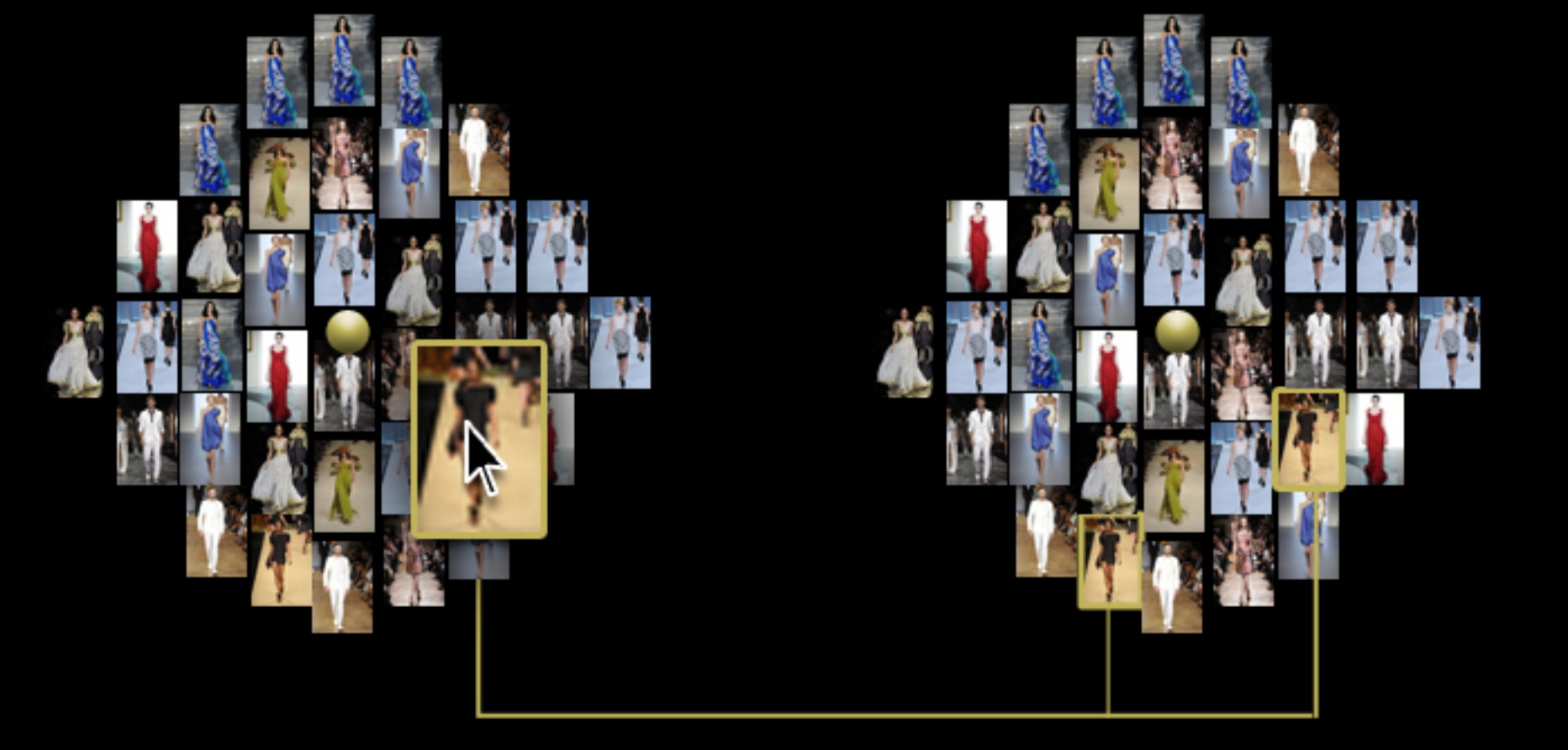

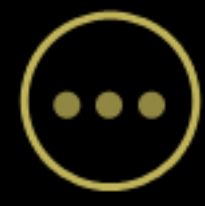

- PopUp

- **Opens up by clicking on a picture**
- $\equiv$  go through search to view all pictures
- \_ shows information of the current picture
- \_ add/remove categories
- \_ add current information to a new search
- \_ save picture to favourites

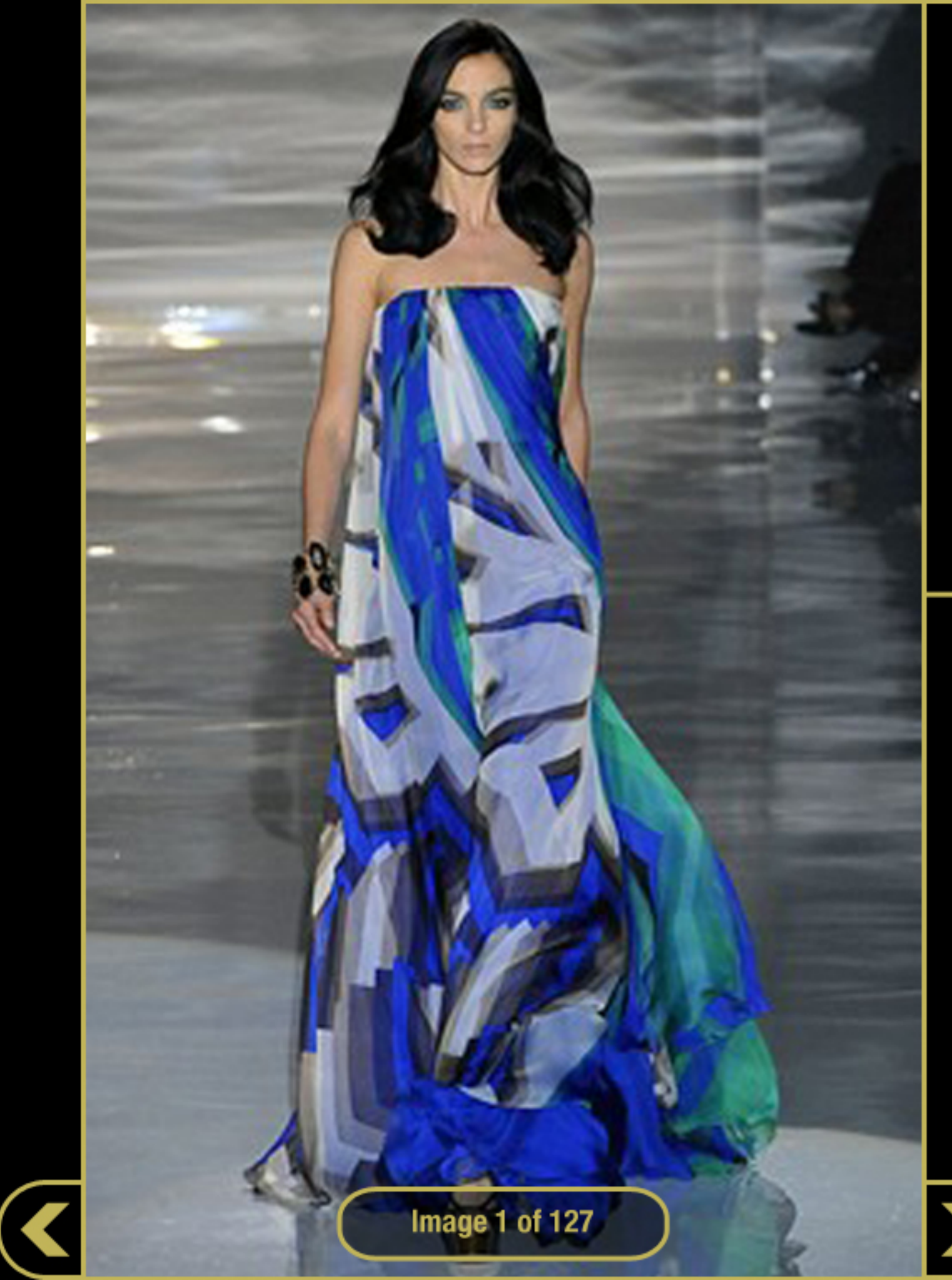

Beauty-Look

Trend

Model

**Label** 

**Season** 

**SAISON** ⊖ Spring 2009 **LABEL**  $\ominus$ Gucci **MODEL**  $\bigoplus$ Mariacarla Boscono **TREND**  $\bigoplus$ Velvet **Add to Favourites Add to new Search** 

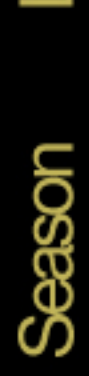

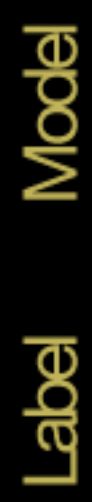

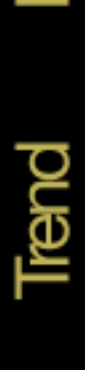

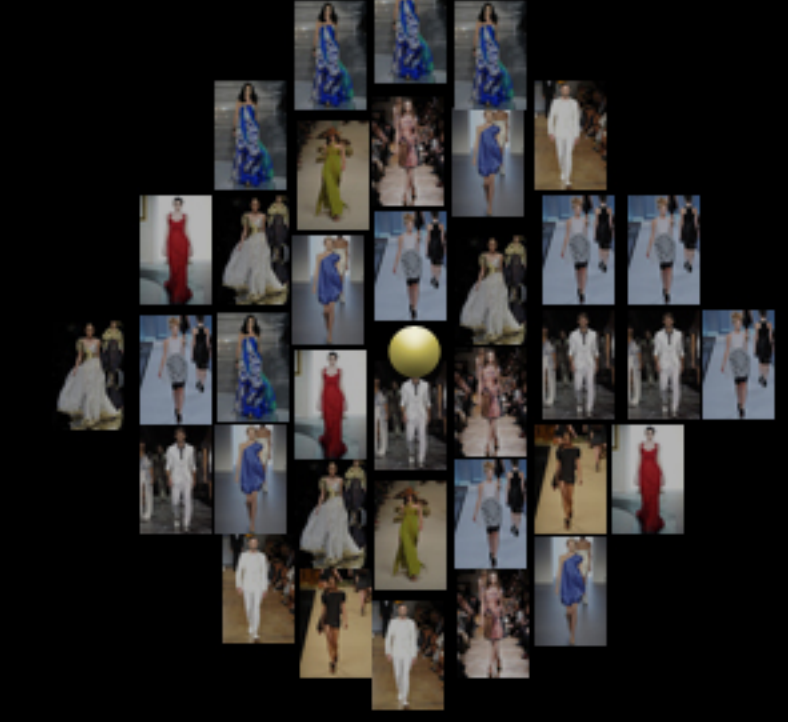

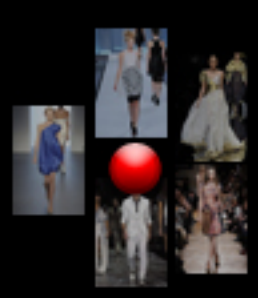

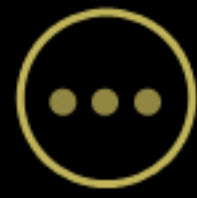

# Design

- Reduced rounded shapes
- Colors: black/gold
- Only a few navigation elements
- Compact menu
- Simple Icons
- Font: New Helvetica in 2 different cuts